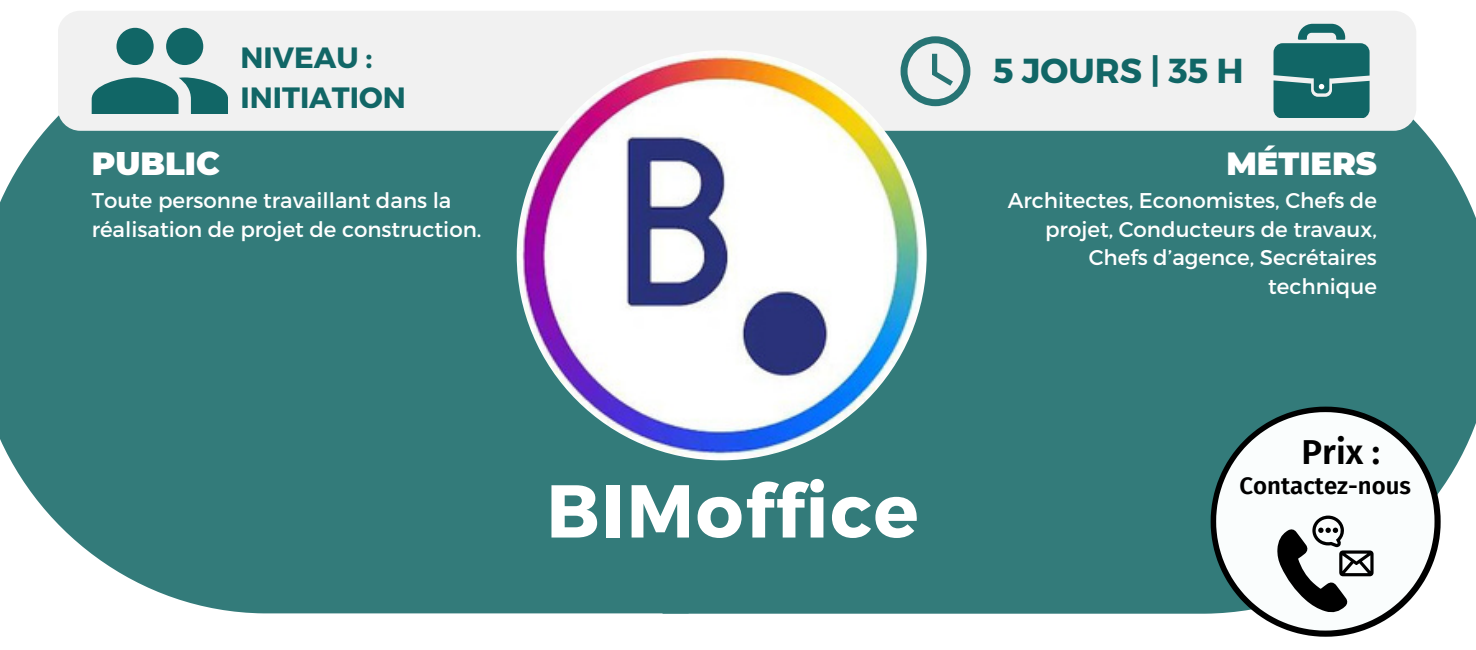

**OBJECTIFS**

Modalités d'accès : après un premier entretien téléphonique permettant de déterminer les attentes et le niveau d'entrée. Démarrage de la formation au minimum 7 jours après accord des parties et selon les délais imposés par votre organisme de financement.

Cette formation a pour but de vous former au logiciel BIMoffice, anciennement HyperArchi, une solution complète qui permet de gérer la totalité des éléments autour d'un projet de construction. Vous y découvrirez des fonctions générales de la base de données du logiciel et vous pourrez également gérer un projet de construction, de la phase descriptive à la phase estimative.

#### **PRÉREQUIS**

Maîtrise de l'environnement Windows.

## **PÉDAGOGIE**

Le formateur expert alterne entre méthode démonstrative, interrogative et active (via des travaux pratiques et/ou des mises en situation).

Validation régulière des acquis avec des études de cas, des quiz, le passage de la certification Autodesk.

#### REMIS AU STAGIAIRE

Support de cours PDF Ressources en ligne Fichiers d'exercices

#### MOYENS MATÉRIELS

Logiciel visio-conférence - Tableau blanc virtuel - Ecran partagé - Google Drive Ordinateur Fourni

**Formations accessibles aux PSH.**

**Contacter le référent handicap de BELFORMATION Monsieur Sebbah : Jérémy.sebbah@belformation.fr | 06.75.78.12.59**

### **VALIDATION**

• Attestation de formation

### **Formation Présentiel**

- 
- **1er jour : 7h • Interface générale : navigateur, barre de menu, barre d'outils, volet d'information • Bureau**
- **• Liste des intervenants, des**
- **documents, projets**
- **• Création, import des contacts**
- **extérieurs, export, filtre, correspondance avec les intervenants • Gestion des documents générés dans BIMoffice ou documents externes, visualisation, modification, envoi...**
- **• Création, import, export, fiche information du projet, annuaire du projet • Messagerie**
- **• Activité journalière**

#### **2eme jour : 7h • Base de connaissances**

- **• Bibliothèque de processus**
- **• Suivi du processus des contrats**
- **• Agenda Agence**
- **• Création et validation des saisies des heures**
- **• Gestion des absences des**
- **collaborateurs**
- **• Analyse de charge des collaborateurs**
- **• Planning multi-projets de l'agence**
- **• Récapitulatifs des tâches individuelles des collaborateurs**

#### **3eme jour : 7h • Utilisation de la bibliothèque des**

- **missions • Création de documents (contrats et facturation)**
- **• Contrat de maîtrise d'oeuvre**
- **• Facturation des honoraires**
- **• Facturation des frais de métrés**
- **• Suivi des règlements et des**
- **relances • Création et validation des notes de frais des collaborateurs**
- **• Saisies des factures des**
- **fournisseurs**
- **• Règles de gestion de l'agence**
- **• Etats comptable • Analyse de rentabilité**
- **• Création, modification, édition,**
- **• Les documents techniques DPGF, CCTP**
- 
- **• Création du DCE, collecte et**
- **intégration des réponses**
- **• Bordereaux de consultation**
- **• Tableaux comparatifs des offres • Adjudication**

# **CONTENU**

- **4eme jour : 7h • Comptabilité de chantier**
- **• Paramètres de chantier**
- **• Etudes de marchés**
- **• Les marchés de travaux et ordres de services**
- **• Création et génération**
- **• Avenants et travaux**
- **supplémentaires**
- **• Etats d'investissement • Propositions de paiement et**
- **acompte de démarrage**
- **• Compte Prorat**
- **• Pénalités et primes**
- **• Décompte des travaux**
- **• Gestion de chantier**
- **• Planning contractuel et réel**
- **• Mise en place, convocation et suivi**

### **5eme jour : 7h • DQE**

- **• Gestion des différentes études**
- **• Création, édition, modification**
- **• Import d'ouvrage depuis les**
- **bibliothèques, édition des ouvrages**
- **• Saisie d'une quantité manuelle, minute de calcul , localisation**
- **• Liaison métré CAO**
- **• Définition du coût global de**
- **l'opération et prévisionnel maître d'ouvrage**
- **• Génération des différents**
- **documents (descriptifs ou**
- **bordereaux) • Bibliothèques (descriptif,**
- **visualisation, création, mis à jour, indice BT)**

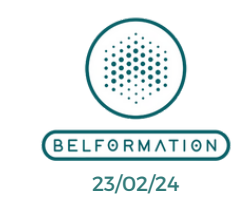

 Lieu de formation : Inter / Intra-entreprise | Tel : 01 77 37 80 24 **BELFORMATION** 

**CONTAC** APE 8559A | SIRET 811 531 888 00022 | | Fax : 09 72 25 10 08

Jeremy Sebbah Responsable Administratif | Raphael Assouline Responsable Pédagogique

https://www.belformation.fr/ | contact@belformation.fr

**bibliothèque du CCAP**

- 
- **• Planning d'appel d'offres**
- 
- 
- 
- 
- 

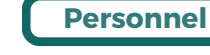

**FINANCEMENT**

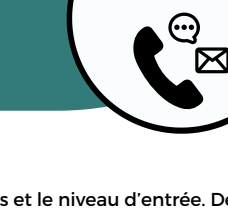